# CS 420 Advanced Programming Languages Fall Semester, 2022 Doc 17 Some Concurrency Oct 27, 2022

Copyright ©, All rights reserved. 2022 SDSU & Roger Whitney, 5500 Campanile Drive, San Diego, CA 92182-7700 USA. OpenContent (http://www.opencontent.org/openpub/) license defines the copyright on this document.

#### **Basic Terms**

Asynchronous Promise, future, delay

State management, particularly in the face of concurrency

ref, var, watchers, validators Transactions

Communicating Sequential Processes agents, core.async

# **Sample Motivation**

(slurp "http://www.eli.sdsu.edu/")

Returns the page at the url

(let [page (slurp "http://www.eli.sdsu.edu/")] (display-page-in-GUI page))

What happens if network is slow?

## Simple Way to Use threads - future

(future expression)
Runs expression in a separate thread

deref & @ do the same thing
Blocks until thread is done
Returns result of thread
Caches the result

#### Simple Way to Use threads - future

```
(let [result (future (println "this prints once")
              (+11)
 (println "this prints first")
 (println "this prints third")
 (println "deref: " (deref result))
 (println "deref: " (deref result))
 (println "@: " @result))
future
   Runs in a separate thread
deref & @ do the same thing
   Blocks until thread is done
   Returns result of thread
   Caches the result
```

this prints first this prints once this prints third deref: 2 deref: 2

@: 2

```
(def web-site-urls
  ["http://www.eli.sdsu.edu/"
  "http://www.google.com/"
  "http://www.yahoo.com/"
  "http://www.bing.com/"
  "http://www.wikipedia.org/"])

(def web-sites-futures (map #(future (slurp %)) web-site-urls))
(def pages (map deref web-sites))
```

## Delay

Suspends execution of code until delay is dereferenced

Caches result

Second time dereferenced returns cached result

Thread safe

(def wait (delay (println "do it now") (+ 1 2)))

@wait prints "do it now", returns 3

@wait returns 3

#### realized?

Returns true if a value has been produced for a promise, delay, future or lazy sequence.

```
(def wait (delay (println "do it now") (+ 1 2)))
```

(realized? wait) false

@wait prints "do it now", returns 3

(realized? wait) true

@wait returns 3

#### **Example - Notify User of Uploads Once**

```
(def gimli-headshots ["serious.jpg" "fun.jpg" "playful.jpg"])
(defn email-user
 [email-address]
 (println "Sending headshot notification to" email-address))
(defn upload-document
 "Needs to be implemented"
 [headshot]
 true)
(let [notify (delay (email-user "and-my-axe@gmail.com"))]
 (doseq [headshot gimli-headshots]
  (future (upload-document headshot)
       (force notify))))
```

#### **Example - Proxy for Expensive Operation**

```
(defn fetch-page
   [url]
   {:url url
    :contents (delay (slurp url))})
(def result (fetch-page "http://www.eli.sdsu.edu/index.html"))
(:contents result)
                                        #<Delay@2fcc470c: :pending>
                                        false
(realized? (:contents result))
                                        "<!DOCTYPE html>\n<html lang=\"en\">\n ..."
@(:contents result)
```

#### deref with Timeout

```
(deref (future (Thread/sleep 5000) :done!)
     1000
     :impatient!)
;= :impatient!
```

#### **Promise**

one-time, single value pipe

```
      (def p (promise))

      (realized? p)
      false

      (deliver p 42)
      #<core$promise$reify__1707@3f0ba812: 42>

      (realized? p)
      true

      @p
      42

      (deliver p 50)
      nil

      @p
      42
```

#### **Promise**

Simple way to send data back from thread

## Find a Web Page with a Term

```
(def web-site-urls
["http://www.eli.sdsu.edu/"
"https://www.google.com/"
"https://www.yahoo.com/"
"https://www.bing.com/"
"https://www.wikipedia.org/"])
```

```
(let [page (find-page-with-term web-site-urls "Web")] (println (realized? page)))
```

false

```
(def web-site-urls
["http://www.eli.sdsu.edu/"
  "https://www.google.com/"
  "https://www.yahoo.com/"
  "https://www.bing.com/"
  "https://www.wikipedia.org/"])
```

## References

#### Time, State, Identity

#### Time

Relative moments when an event occurs

#### State

Snapshot of entity's properties at a moment in time

#### Identity

Logical entity identified by a common stream of states occurring over time

# **State & Identity**

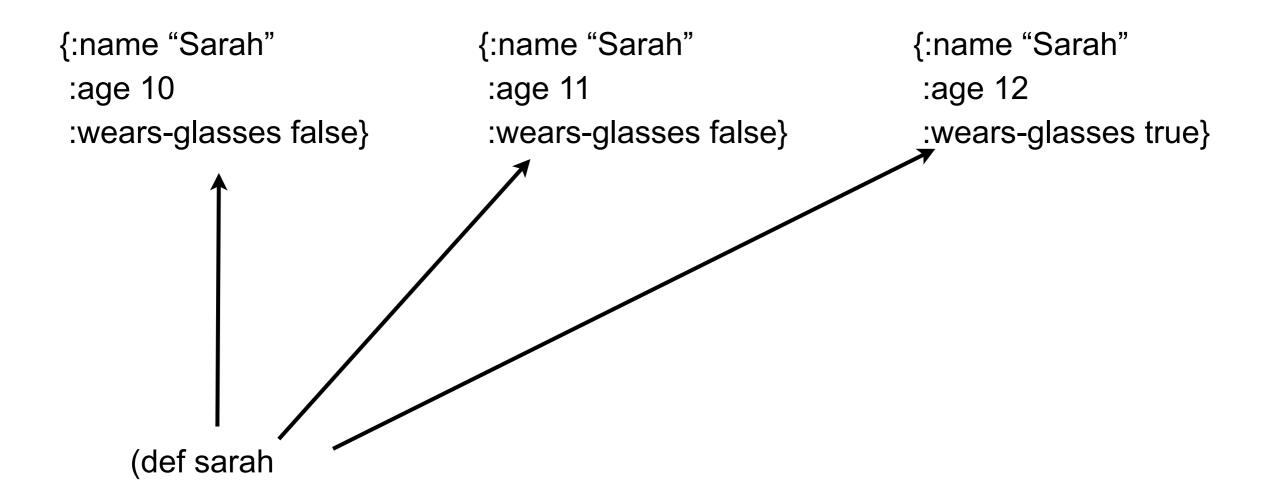

#### Java

```
class Person {
    public String name;
    public int age;
    public boolean wearsGlasses;

    public Person (String name, int age, boolean wearsGlasses) {
        this.name = name;
        this.age = age;
        this.wearsGlasses = wearsGlasses;
    }
}
```

# **State & Identity**

#### Complexted in Java

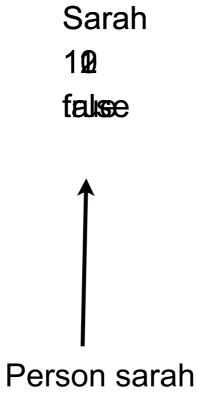

# **Reference Type Basics**

var, ref, atom, agent

All are pointers

Can change pointer to point to different data

Dereferencing will never block

Each type as different way of setting/changing its value

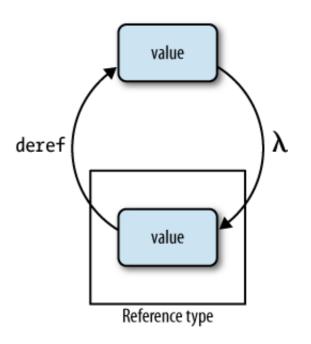

## Reference Type Basics

var, ref, atom, agent

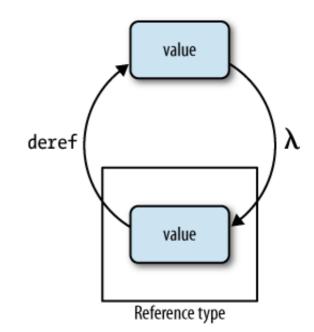

Each type

Can have meta data

Can have watches (observers)

Call specified function when value is change

Can have validator

Enforce constraints on values pointer can point to

## **Features of each Type**

|              | Ref | Agent | Atom | Var |
|--------------|-----|-------|------|-----|
| Coordinated  | X   |       |      |     |
| Asynchronous |     | X     |      |     |
| Retriable    | X   |       | X    |     |
| Thread-local |     |       |      | X   |

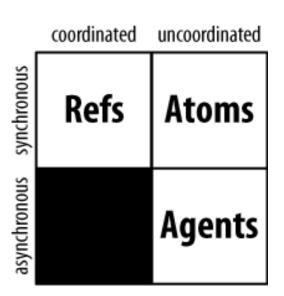

Synchronous - block until operation completes

Asynchronous - Non blocking, operation can compete on separate thread

Coordinated - Supports transactions

Thread-local - Changes made are local to current thread

## **Creating & Referencing Each Type**

```
(def ref-example (ref 10))
@ref-example
(deref ref-example)
(def agent-example (agent 10))
@agent-example
(deref agent-example)
(def atom-example (atom 10))
@atom-example
(deref atom-example)
(def var-example 10)
                                     Note the difference
var-example
```

#### **Watches**

```
(defn cat-watch
  [key pointer old new]
  (println "Watcher" key pointer old new))
(def cat 4)
(add-watch (var cat) :cat cat-watch)
(def cat 10)
(remove-watch (var cat) :cat)
(def cat 20)
```

Output in Console

Watcher:cat #'user/ca

#### **Validator**

```
(def cat 4)
(set-validator! (var cat) #(> 10 %))
(def cat 9)
(def cat 20) ;;exception
```

## **Features of each Type**

|              | Ref | Agent | Atom | Var |
|--------------|-----|-------|------|-----|
| Coordinated  | X   |       |      |     |
| Asynchronous |     | X     |      |     |
| Retriable    | X   |       | X    |     |
| Thread-local |     |       |      | X   |

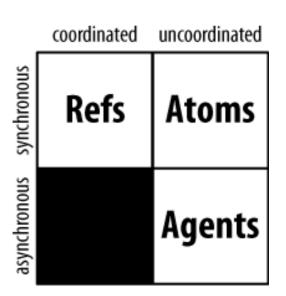

Synchronous - block until operation completes

Asynchronous - Non blocking, operation can compete on separate thread

Coordinated - Supports transactions

Thread-local - Changes made are local to current thread

#### **Atoms**

Changes are
Synchronous
Uncoordinated
Atomic

Synchronous

Code waits until change done

Uncoordinated
No transaction support

**Atomic** 

Threads only see old or new value Never see partially changed data

## **Atoms - Methods for change**

#### swap!

Applies function to current state for new state

#### reset!

Changes state to given value

#### compare-and-set!

Changes state to given value only if current value is what you think it is

# reset!

# swap!

(def a (atom 0))

@a 0

(swap! a inc) 1

@a 1

#### swap!

```
(def sarah (atom {:name "Sarah" :age 10 :wears-glasses? false}))(swap! sarah update-in [:age] + 3){:name "Sarah", :age 13, :wears-glasses? false}@sarah{:name "Sarah", :age 13, :wears-glasses? false}
```

## swap! is Atomic

```
(swap! sarah (comp #(update-in % [:age] inc)
#(assoc % :wears-glasses? true)))
```

Compound operation on sarah

What happens if other thread reads sarah during swap!

It gets the old value

## swap! is Atomic

```
(swap! sarah (comp #(update-in % [:age] inc)
#(assoc % :wears-glasses? true)))
```

What happens if other thread modifies sarah during swap!

It retries until it can read the new value

Then modifies sarah

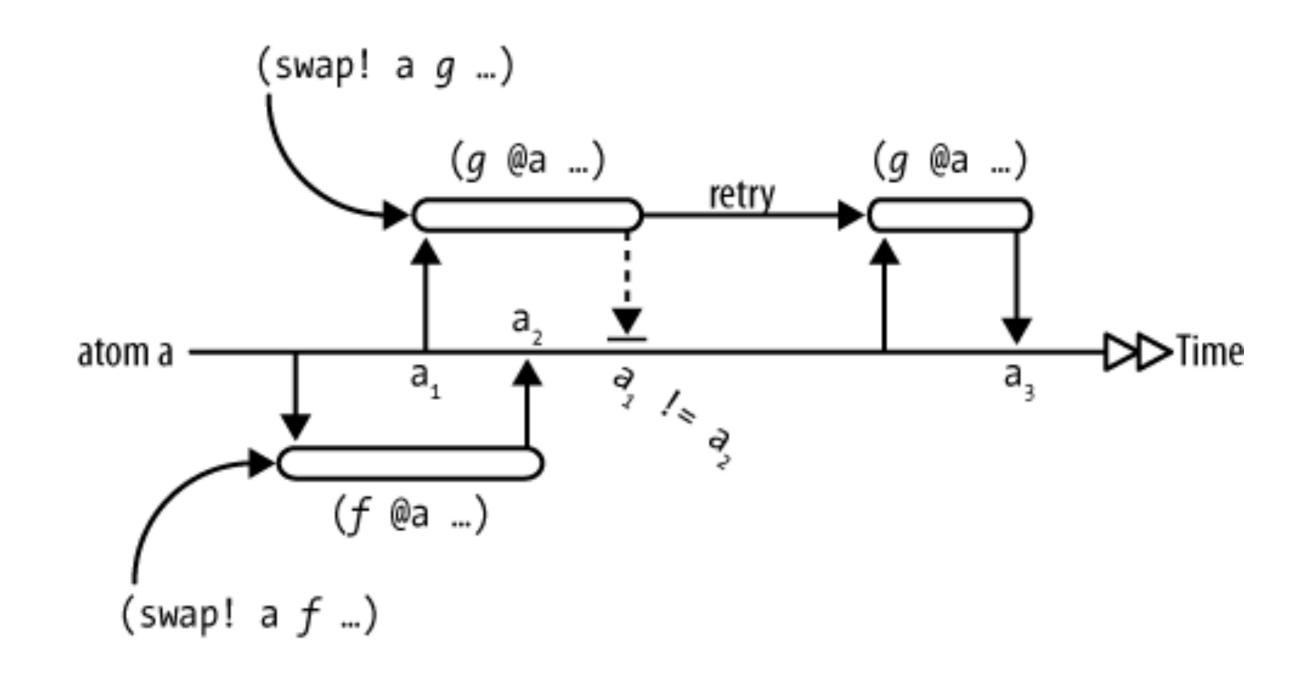

#### Recall - find-page-with-term

## Finding all pages containing a Term

Write to a vector when find a page with a term

Need to make sure that only one thread writes at a time

Need a mutex

#### Ref

Coordinated reference type

Multiple values can be changed

Changes are atomic

No Race conditions

No deadlocks

No manual locks, monitors etc

## **Software Transactional Memory**

Ref changes are done in a transaction

No changes are visible out side transaction until transaction is completed

Exceptions abort the transaction

lf

Transaction A and B modify one or more of the same refs
Transaction A starts before B, but ends between B's start and end
Then

Transaction B will retry with the new values of the refs

# **Starting a Transaction**

(dosync form1 form2 ... formN)

# Altering a ref

(alter ref fun & args)

Applys the fun to the ref to get new value

(ref-set ref val)

Sets the ref to val

## **Example**

```
(def sam-account (ref 10))
(def pete-account (ref 20))
(set-validator! sam-account #(< 0 %))
(set-validator! pete-account #(< 0 %))
(defn sam-pay-pete
 [amount]
 (dosync
  (alter pete-account + amount)
  (alter sam-account - amount)))
```

(sam-pay-pete 8)
@sam-account
@pete-account
@sam-pay-pete 8)
@sam-account
@sam-account
@pete-account
28
29
28